**INFORMATYKA 2 - Pracownia specjalistyczna 30 h Kod przedmiotu: ES1F2012, ECTS: 3 pkt. Kierunek: Elektrotechnika, studia stacjonarne I stopnia Semestr: II, rok akademicki: 2022/2023** 

**Grupa: PS1, czwartek, godz. 10:15-11:45, WE-110** 

# **dr inż. Jarosław Forenc**

**WE-204, tel. (0-85) 746-93-97 e-mail: j.forenc@pb.edu.pl WWW: http://jforenc.prv.pl/ (Dydaktyka)** 

**Konsultacje: (termin zostanie podany w drugim tygodniu semestru)** 

### **Program szczegółowy:**

- 1. Zajęcia organizacyjne. Struktury, odwołania do pól struktury. Inicjalizacja zmiennej strukturalnej.
- 2. Wskaźniki. Dynamiczny przydział pamięci w języku C.
- 3. Funkcje, ogólna struktura funkcji. Umieszczanie definicji funkcji w programie.
- 4. Funkcje, przekazywanie argumentów do funkcji przez wartość i wskaźnik. Rekurencyjne wywołanie funkcji.
- 5. Programy wielomodułowe.
- 6. Kolokwium nr 1.
- 7. Zaawansowane operacje wejścia-wyjścia w języku C.
- 8. Pliki tekstowe w języku C.
- 9. Pliki binarne w języku C.
- 10. Operacje na plikach tekstowych i binarnych.
- 11. Kolokwium nr 2.
- 12. Matlab. Skrypty i funkcje.
- 13. Matlab. Elementy programowania.
- 14. Matlab. Zastosowanie programu do rozwiązywania wybranych zagadnień elektrotechniki.
- 15. Operatory bitowe. Zaliczenie zajęć.

## **Literatura:**

- 1. S. Prata: *Język C. Szkoła programowania. Wydanie VI*. Helion, Gliwice, 2016.
- 2. B.W. Kernighan, D.M. Ritchie: *Język ANSI C. Programowanie. Wydanie II*. Helion, 2010.
- 3. P.J. Deitel, H. Deitel: *Język C. Solidna wiedza w praktyce.* Helion, Gliwice, 2020.
- 4. Reese R.: *Wskaźniki w języku C. Przewodnik*. Helion, Gliwice, 2014.
- 5. B. Mrozek, Z. Mrozek: *Matlab i Simulink. Poradnik użytkownika. Wydanie IV*. Helion, Gliwice, 2017.
- 6. R. Pratap: *Matlab dla naukowców i inżynierów. Wydanie 2.* PWN, Warszawa, 2015.
- 7. M. Wciślik: *Technika obliczeń inżynierskich w Matlabie*. Wyd. Politechniki Świętokrzyskiej, Kielce, 2021.
- 8. Instrukcje do pracowni specjalistycznej
- 9. Materiały na stronie internetowej: http://jforenc.prv.pl/dydaktyka.html

# **Warunki zaliczenia przedmiotu:**

- 
- 1. Obecność na zajęciach: więcej niż trzy nieusprawiedliwione nieobecności skutkują niezaliczeniem pracowni.
- 2. Realizacja w trakcie zajęć zadań przedstawionych przez prowadzącego.
- 3. Zaliczenie dwóch kolokwiów praktycznych sprawdzianów pisania programów komputerowych:<br>
- kolokwia odbędą się na zajęciach nr 6 (30.03.2023) i 11 (11.05.2023),<br>
- poprawy kolokwiów odbędą się w terminie ustalonym ze studentami,<br>
- na kolokwiach można korzystać z własnych materiałów (instrukcje
	-
	-
	-
	- książki, notatki, itp.),<br>- za każde kolokwium można otrzymać od 0 do 100 pkt.,<br>- na podstawie otrzymanych punktów wystawiana jest ocena:
	-

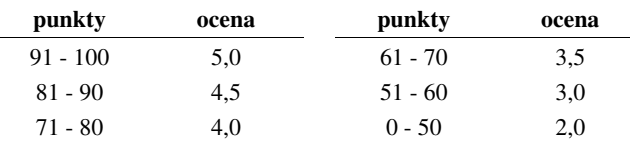

- oba kolokwia muszą być zaliczone na ocenę pozytywną (min. 51 punktów).
- -
	-
- 4. Zaliczenie projektu z programu Matlab: projekt realizowany będzie na zajęciach nr 14, za projekt można otrzyma<sup>ć</sup> od 0 do 100 pkt., ocena za projekt wyznaczana jest w taki sam sposób jak za kolokwium.
- 
- 5. Zaliczenie prac domowych:<br>- prace domowe polegają na napisaniu programów komputerowych wskazanych przez prowadzącego zajęcia, - pracę domową należy wysłać na adres e-mailowy prowadzącego zajęcia do końca dnia
	- (godz. 23:59), w którym odbywają się kolejne zajęcia,<br>- błędy w programach mogą być poprawione do końca dnia, w którym będą odbywały się
	- następne zajęcia, za każdy poprawnie działający program student otrzymuje 1 pkt., w przypadku stwierdzenia niesamodzielności pracy domowej: nie jest ona zaliczana,
	-
	-
	- nie można jej ponownie oddać, student otrzymuje -1 pkt.,<br>- należy wysyłać tylko pliki z kodem źródłowym (.cpp, .c, .txt),<br>- przed wysłaniem programu należy sprawdzić czy program:
	- - kompiluje się oraz kompilator nie wyświetla ostrzeżeń,
		- jest poprawnym rozwiązaniem zadania,
		- nosi nazwę zgodną z poniższym wzorcem: Nazwisko Imie NrGrupy NrInstrukcji NrZadania.cpp np. Kowalski Jan PS1 INF21 3.cpp Nowak\_Anna\_PS3\_INF25\_5.cpp

#### • zawiera na początku komentarz nagłówkowy:

/\*

```
 Nazwa: Kowalski_Jan_PS1_INF21_3.cpp 
  Autor: Jan Kowalski, gr. PS1 
  Album: 123456 
  Data: 23-02-2023 
  Kod: ES1F2012 
  Forma: Pracownia specjalistyczna 
  IDE: Microsoft Visual Studio 2008 
  Opis: Program wyświetlający tekst "Witaj swiecie" 
*/
```
- 
- co najmniej 70% prac domowych musi być zaliczonych, prowadzący zajęcia może określić dodatkowe zasady zaliczania prac domowych pozwalające otrzymać wyższą ocenę.
- 6. Ocena końcowa wyznaczana jest na podstawie sumy otrzymanych punktów (kolokwia, projekt, dodatkowe punkty):

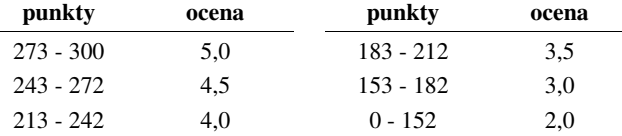

Podstawę do zaliczenia przedmiotu (uzyskanie punktów ECTS) stanowi stwierdzenie, że każdy z założonych **efektów uczenia się** został osiągnięty.

# **Efekty uczenia się i system ich oceniania:**

Student, który zaliczył przedmiot potrafi:

**EU1** definiować i wykorzystywać własne funkcje w programach w języku C

- Student, który zalicza na ocen<sup>ę</sup> **dostateczny (3,0)** powinien: znać ogólną strukturę funkcji w języku C, definiować własne funkcje zgodnie z tą strukturą,
- rozumieć przebieg wykonania programu zawierającego wywołania takich funkcji;<br>umieć definiować funkcje bezargumentowe lub z argumentami, zwracające lub niezwracające wartości oraz odpowiednio je wywoływa<sup>ć</sup>; - znać i stosować proste struktury; - umieć przydzielić dynamicznie i zwolnić pamięć na tablicę jednowymiarową (wektor).
- 
- 

Student, który zalicza na ocen<sup>ę</sup> **dobry (4,0)** powinien (oprócz wymagań na ocen<sup>ę</sup> 3): - rozróżniać pojęcia deklaracji i definicji funkcji, stosować we właściwy sposób prototypy

- funkcji; umieć stosować złożone struktury; umieć przydzielić dynamicznie i zwolnić pamięć na tablicę dwuwymiarową (macierz).
- 
- 

Student, który zalicza na ocen<sup>ę</sup> **bardzo dobry (5,0)** powinien (oprócz wymagań na ocen<sup>ę</sup> 4): - znać różnice w przekazywaniu argumentów do funkcji przez wartość i wskaźnik

- 
- oraz odpowiednio stosować obie metody w programach;<br>umieć definiować własne funkcje rekurencyjne i stosować je w programach.

# **EU2** tworzyć programy wielomodułowe w języku C

- Student, który zalicza efekt kształcenia powinien:<br>- umieć napisać i skompilować program w języku C składający się z kilku modułów (plików z kodem źródłowym);<br>umieć odwoływać się do zmiennych i funkcji zdefiniowanych w innych modułach.
- 

**EU3** stosowa<sup>ć</sup> operacje zapisu i odczytu plików w samodzielnie napisanych programach komputerowych

- Student, który zalicza na ocenę **dostateczny (3,0)** powinien:<br>- znać schemat przetwarzania pliku i potrafić zastosować go w samodzielnie napisanych
- programach;<br>umieć otworzyć plik w trybie tekstowym lub binarnym do zapisu lub odczytu oraz zamknąć ten plik;<br>umieć pisać proste programy przetwarzające pliki tekstowe i binarne zawierające liczby
- całkowite i/lub rzeczywiste;<br>znać i stosować w programach podstawowe funkcje do odczytu i zapisu plików tekstowych
- (fscanf, fprintf) oraz binarnych (fread, fwrite).

Student, który zalicza na ocen<sup>ę</sup> **dobry (4,0)** powinien (oprócz wymagań na ocen<sup>ę</sup> 3): - umieć pisać programy przetwarzające pliki tekstowe i binarne zawierające dane różnyc<sup>h</sup>

- typów prostych i złożonych;<br>znać i stosować w programach funkcje znakowe i łańcuchowe do odczytu i zapisu plików
- tekstowych oraz funkcje rekordowe (blokowe) do operacji na plikach binarnych.

Student, który zalicza na ocen<sup>ę</sup> **bardzo dobry (5,0)** powinien (oprócz wymagań na ocen<sup>ę</sup> 4): - umieć pisać programy przetwarzające jednocześnie wiele plików tekstowych i binarnych.

**EU4** tworzyć skrypty i funkcje w środowisku obliczeniowym rozwiązujące typowe zadania in<sup>ż</sup>ynierskie występujące w elektrotechnice

Student, który zalicza na ocenę **dostateczny (3,0)** powinien:<br>- umieć pisać skrypty i funkcje w programie Matlab wykorzystujące wczytywanie danych.

Student, który zalicza na ocen<sup>ę</sup> **dobry (4,0)** powinien (oprócz wymagań na ocen<sup>ę</sup> 3): - umieć pisać proste skrypty i funkcje w programie Matlab rozwiązujące typowe zadania

inżynierskie występujące w elektrotechnice.

Student, który zalicza na ocen<sup>ę</sup> **bardzo dobry (5,0)** powinien (oprócz wymagań na ocen<sup>ę</sup> 4): - umieć pisać złożone skrypty i funkcje w programie Matlab rozwiązujące typowe zadania

inżynierskie występujące w elektrotechnice.